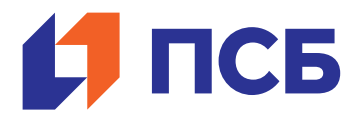

I

# **Подача заявления на выпуск электронного удостоверения ВБД, если Вы не являетесь клиентом ПСБ**

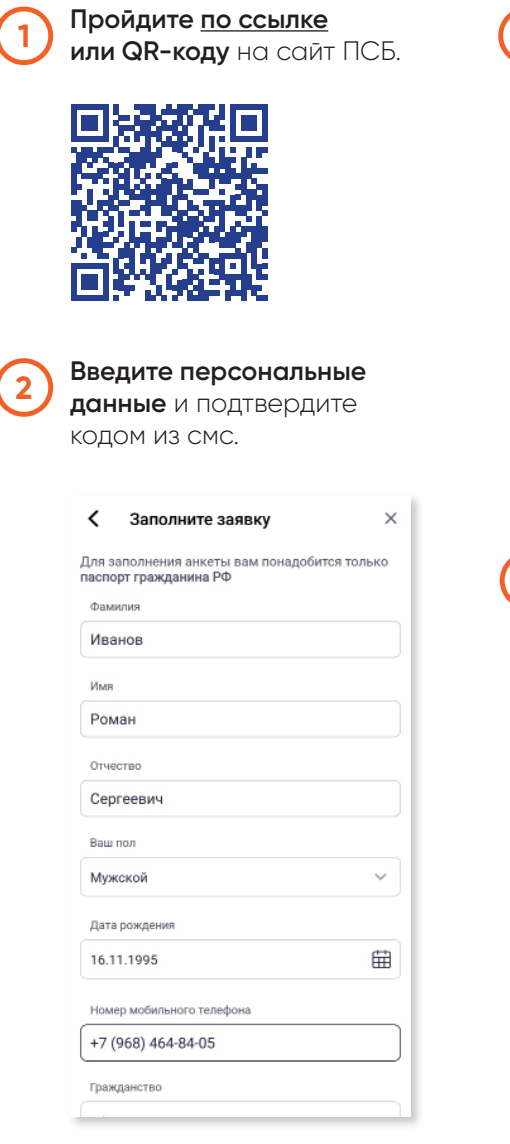

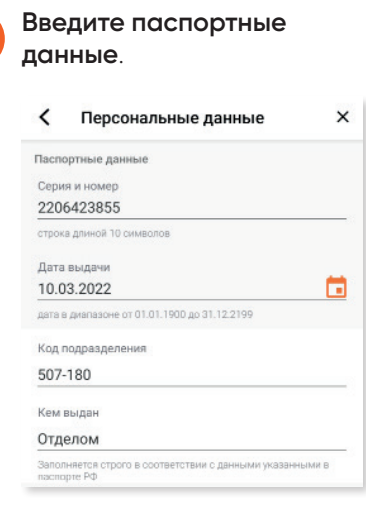

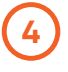

**3**

**Введите данные удостоверения** ветерана БД или справки участника БД.

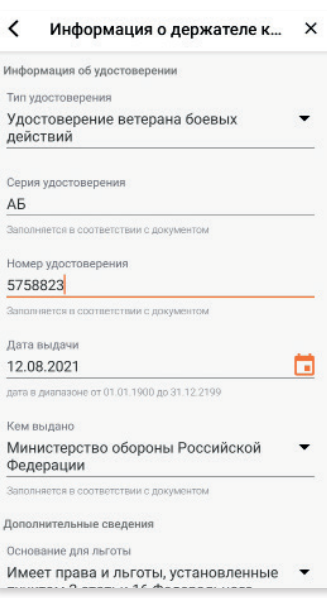

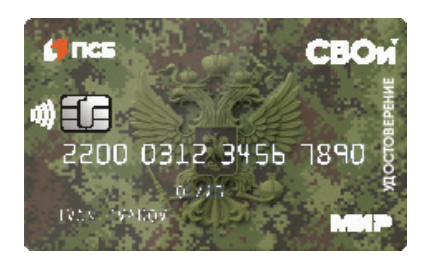

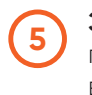

**Загрузите фотографии** лица, паспорта и удостоверения ветерана или справки участника БД (в формате JPEG до 7 MB).

# **ВАЖНО!**

## **Требования к фотографиям документов:**

- хорошее качество;
- круглая печать и ваша подпись видны четко.

## **Требования к фотографии лица:**

- фото носит официальный характер;
- фон светлый, однотонный;
- лицо повернуто к камере (анфас), занимает 80% изображения и ничем не скрыто;
- плечи скрыты одеждой.

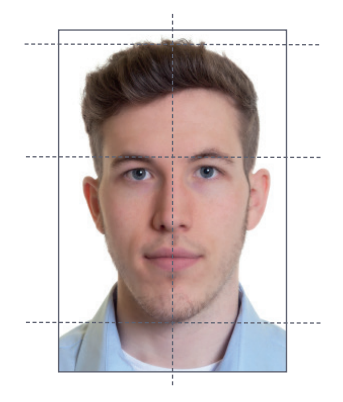

**6**

**7**

**Укажите кодовое слово**

и выберите способ получения электронного удостоверения: курьером или в офисе банка.

**Ожидайте смс или звонка** о готовности.

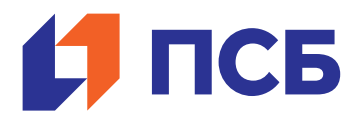

# **Подача заявления на выпуск электронного удостоверения ВБД, если Вы – клиент ПСБ**

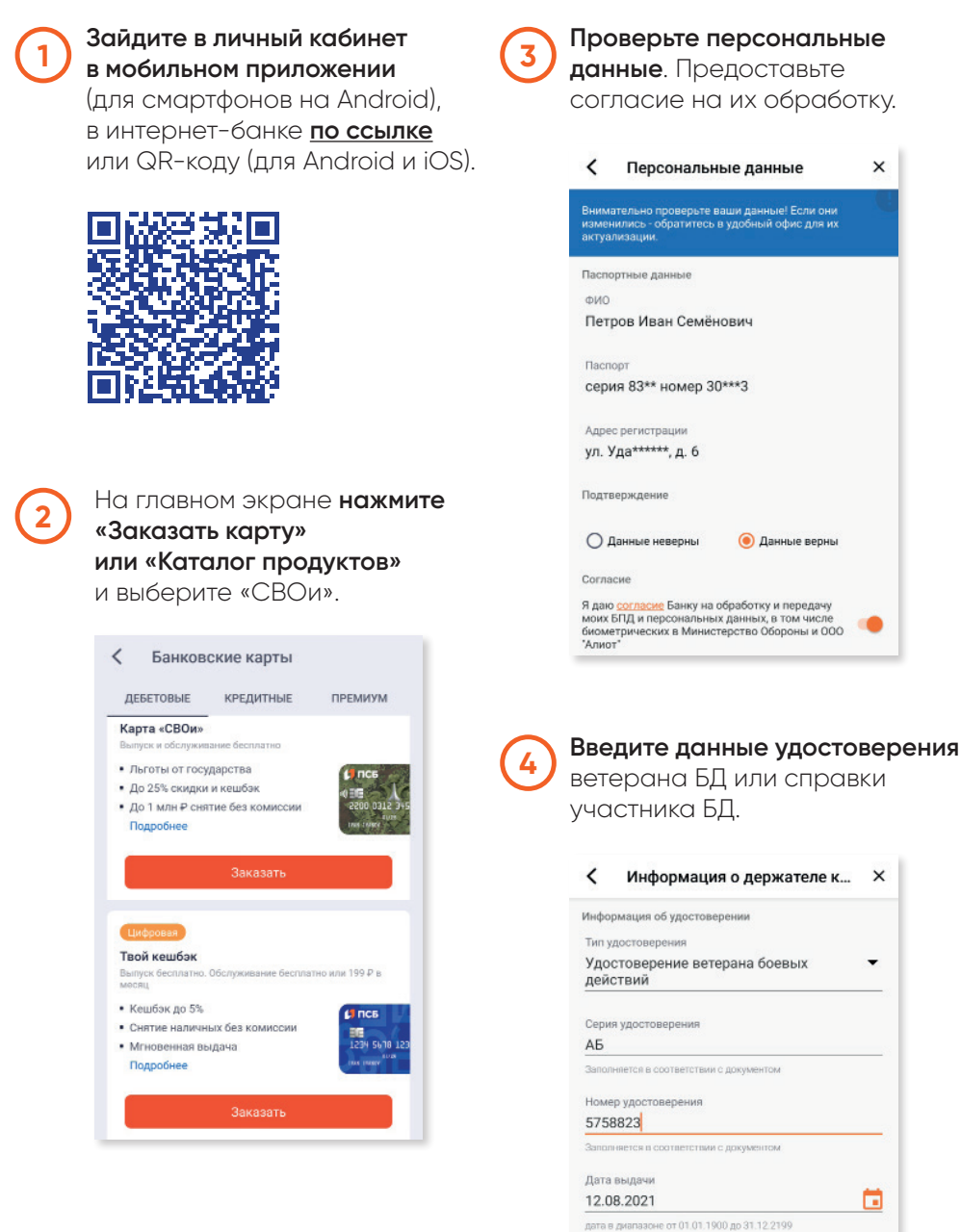

# **Кем выдано** Министерство обороны Российской Федерации Заполняется в соответствии с локументом

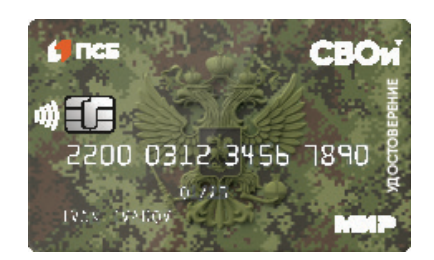

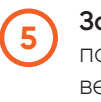

 $\times$ 

 $\times$ 

 $\ddot{\phantom{0}}$ 

ä

 $\overline{\phantom{a}}$ 

**Загрузите фотографии** лица, паспорта и удостоверения ветерана или справки участника БД (в формате JPEG до 7 MB).

# **ВАЖНО!**

### **Требования к фотографиям документов:**

- хорошее качество;
- круглая печать и ваша подпись видны четко.

## **Требования к фотографии лица:**

- фото носит официальный характер;
- фон светлый, однотонный;
- лицо повернуто к камере (анфас), занимает 80% изображения и ничем не скрыто;
- плечи скрыты одеждой.

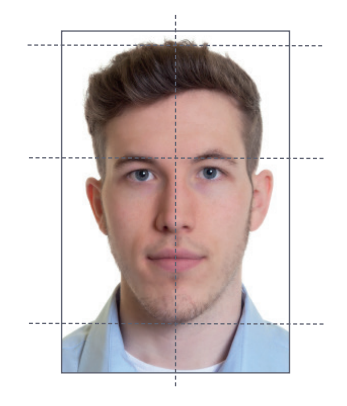

**6**

**7**

### **Укажите кодовое слово**

и выберите способ получения электронного удостоверения: курьером или в офисе банка.

**Ожидайте смс или звонка** о готовности.